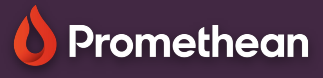

## **SPINNER - OTÁČIVÉ KOLO**

Naučte se používat aplikaci Spinner (losovačka) k vytváření náhodných výběrů a losování.

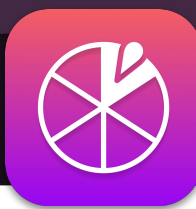

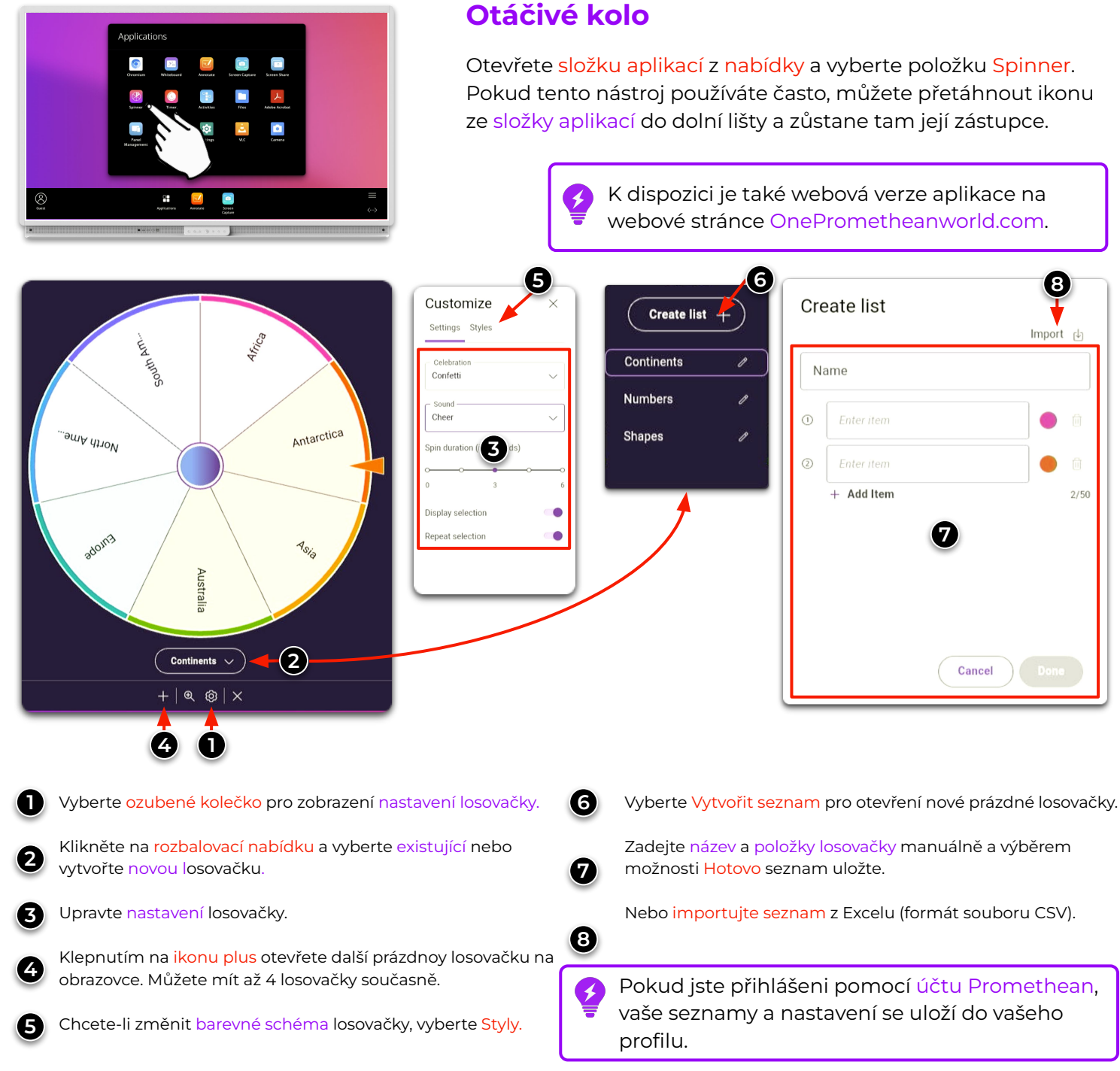